#### Complexidade de Tempo

#### Complexidade de Tempo

• Quando um problema é decidível, ele pode não ser solúvel na prática se a solução requer uma quantidade excessiva de tempo ou memória

#### Medindo a complexidade

- •Ex.: Seja a linguagem A={0<sup>k</sup>  $k$ 1 $k \mid k \ge 0$ }.
- • Quanto tempo uma TM de uma única fita precisa para decidir A?

#### Tempo Polinomial vs. Tempo Exponencial

- A experiência mostra que a linha divisóriaentre problemas solúveis em *tempo*<br>nalinamial ve problemas que reque polinomial vs. problemas que requeremtempo exponencial é fundamental. Vamosdefinir o tempo de execução de TM's:
- DEF: O **tempo de execução** de uma TM Mé a função  $f(n) = o$  máximo número de transições tomadas por M até parar, dada<br>uma antrada arbitrária da aemprimante n uma entrada arbitrária de comprimento *n*.

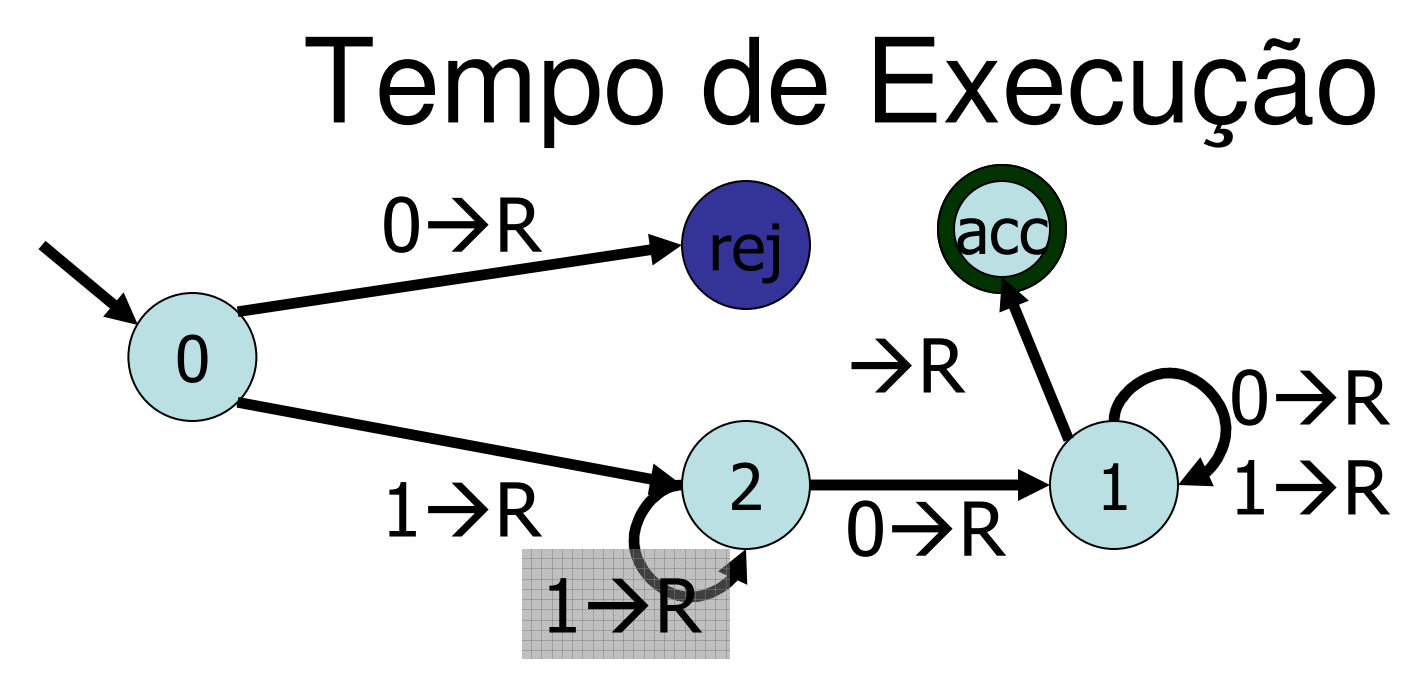

Q: Qual é o tempo de execução da máquina acima?

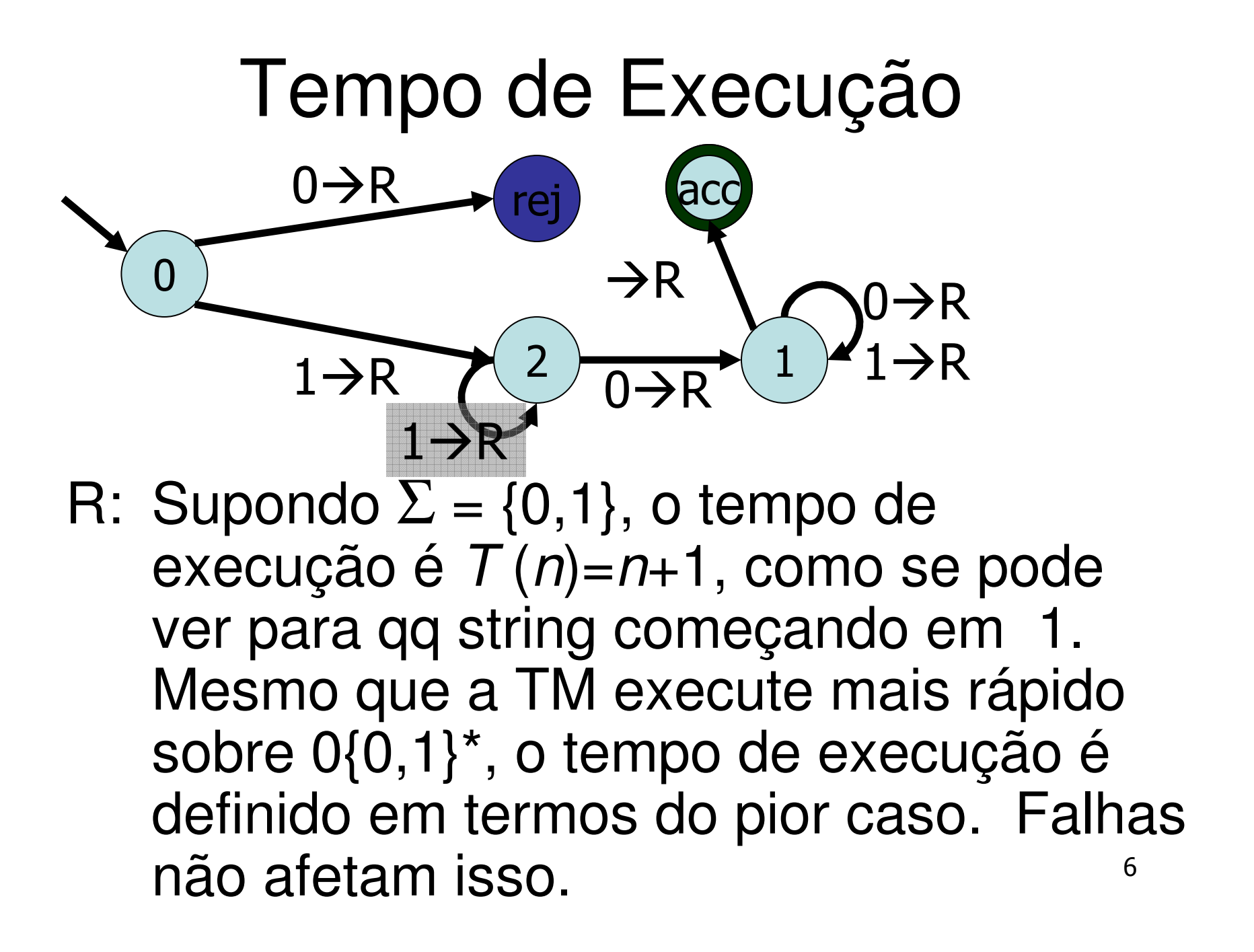

#### Complexidade Polinomial

DEF:M tem **complexidade de tempo polinomial** se existe um polinômio  $\rho(n)$  tal que o tempo de execução de *M, f (n*), satisfaz a:

 $f\left( n\right) \leq\rho(n)$  .

#### Notação Big-O

DEF: Sejam <sup>f</sup> <sup>e</sup><sup>g</sup> funções de domínio **<sup>R</sup>**≥<sup>0</sup> ou **<sup>N</sup>**e codomínio **<sup>R</sup>**. Se existemconstantes  $\boldsymbol{C}$  e  $\boldsymbol{k}$  tais que

 $\forall x > k, |f(x)| \le C \cdot |g(x)|$ 

i.e., depois de  $k, f$  é menor ou igual a um múltiplo de g, então escrevemos:

 $f(x) = O(|g(x)|)$ 

# Big-Ω e Big-<sup>Θ</sup>

Big-Ω <sup>é</sup> apenas o reverso de big-O. I.e.

 $f(x) = \Omega(g(x)) \Longleftrightarrow g(x) = O(f(x))$ 

Portanto big-Ω diz que  $f(x)$  domina  $g(x)$ assintoticamente.

Big-Θ diz que ambas as funções dominam uma à outra e portanto são assintoticamenteequivalentes. I.e.

> $f(x) = \Theta(g(x))$  $\leftarrow$   $\rightarrow$

12 $f(x) = O(g(x)) \wedge f(x) = \Omega(g(x))$ Sinônimo para <sup>f</sup>= Θ(g): "f <sup>é</sup> **da ordem de** <sup>g</sup>"

#### Fatos úteis

- • Qualquer polinômio é big-<sup>Θ</sup> de seu maior termo
	- –EX:  $x^4$ /100000 + 3 $x^3$  + 5 $x^2$  – 9 =  $\Theta$ ( $x^4$ )
- • A soma de duas funções é big-O da maiordelas

–EX:  $x^4 \ln(x) + x^5 = O(x^5)$ 

• Constantes diferentes de zero sãoirrelevantes:

–EX:  $17x^4 \ln(x) = O(x^4 \ln(x))$ 

#### Big-O, Big-Ω, Big-Θ. Exemplos

Q: Ordene os seguintes do menor para <sup>o</sup> maior assintoticamente. Agrupe juntas todas as funções que são big-<sup>Θ</sup>equivalentes:

$$
x + \sin x, \ln x, x + \sqrt{x}, \frac{1}{x}, 13 + \frac{1}{x}, 13 + x, e^{x}, x^{e}, x^{x}
$$
  

$$
(x + \sin x)(x^{20} - 102), x \ln x, x(\ln x)^{2}, \lg_2 x
$$

#### Big-*O,* Big-Ω, Big-Θ. Exemplos 1.1/ $x$  $2.13 + 1/x$  $3. \ln x$   $\lg_2 x$  (mudança de base) 4. 5.  $x \ln x$ 6.  $x(\ln x)^2$  $7 \mathbf{x}^e$ 8.  $(x + \sin x)(x^{20} - 102)$ 9.*x*10.  $x^x$  *e* $\frac{1}{x}$ <br>  $\frac{13+1}{x}$  **i**  $\frac{1}{x}$  **f**  $\frac{1}{x}$  *x*  $\frac{1}{x}$  *x*  $\frac{1}{x}$  *x*  $\frac{1}{x}$   $\frac{x(\ln x)^2}{x^e}$   $\frac{x^e}{(x + \sin x)(x^{20} - 102)}$ *x*

#### Classes de Complexidade

- Classes de complexidade de tempo são as próximas classes de linguagens quevamos estudar:
- 16DEF: Suponha que *g (n*) é uma função sobre reais. A **classe de complexidade de tempo** TIME(g(<sup>n</sup>) ) consiste de todas as linguagens que podem ser decididaspor uma TM em tempo de execução  $O(g)$ (*n*)). Qualquer dessas linguagens é dita ter **complexidade de tempo** g (n).

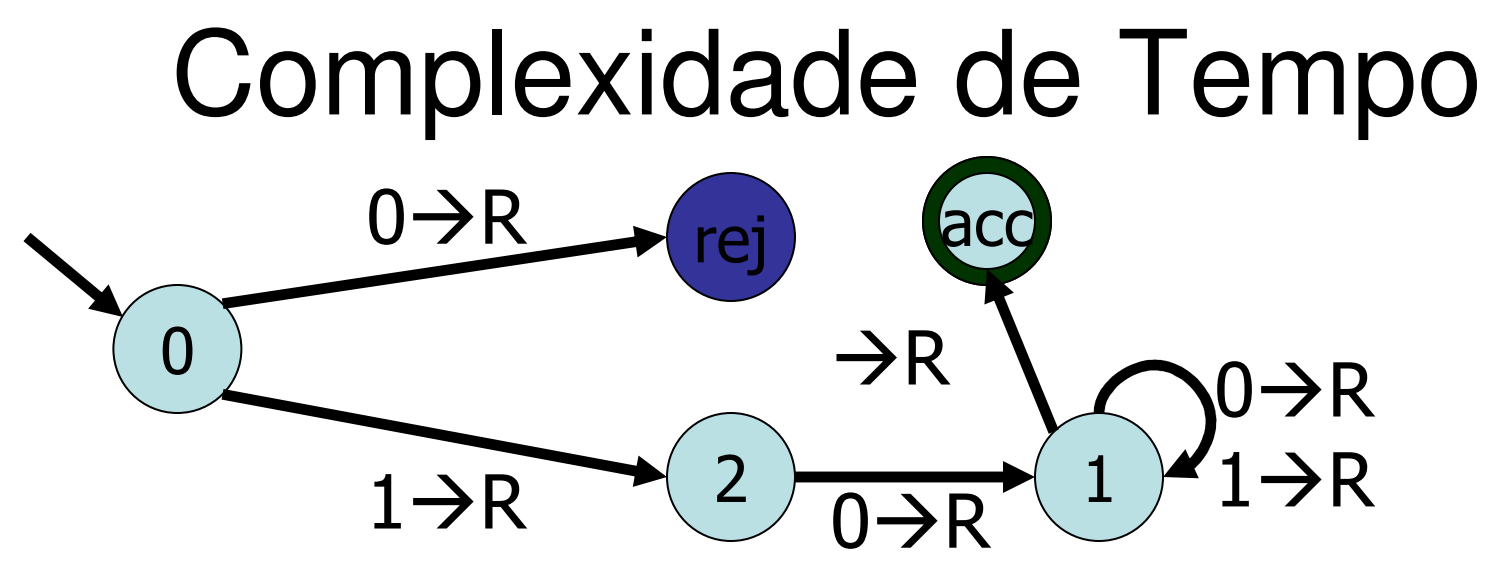

Q: A linguagem aceita pela TM acima tem que complexidade de tempo O(  $g\left( n\right)$ ) ? the contract of the contract of the contract of the  $\mathbf{L}$   $\mathbf{L}$   $\mathbf{T}$   $\mathbf{M}$   $\mathbf{L}$ 

1. 
$$
g(n) = n + 2
$$

- 2. g (n) = n/2
- 3.  $g(n) = n^2$
- 4. g (n) = 1

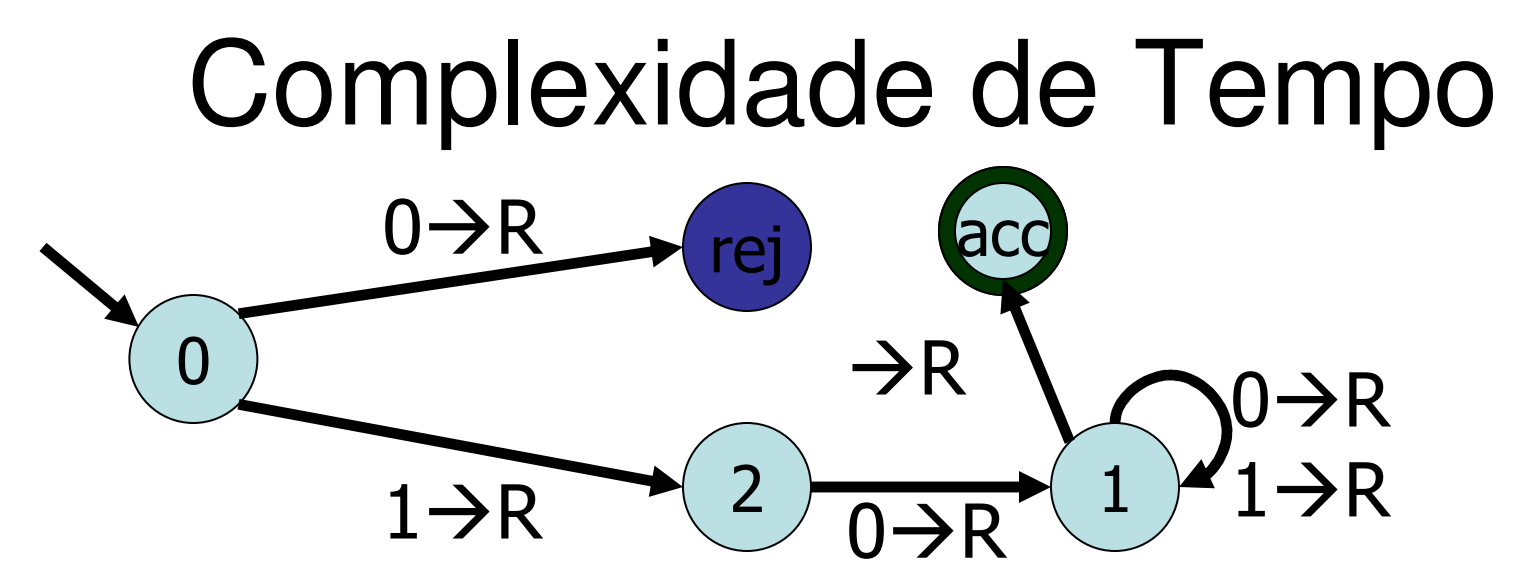

- A: TODAS! Este decisor particular para <sup>a</sup> linguagem tem tempo de execução  $f(n) =$  <sup>n</sup>+2, o qual é big-O dos no.'s 1, 2 e 3. Mas a definição não diz que devemos nos pautar por uma dada implementação:
- linguagem aceita esteja em TIME(1) ? $_{_{18}}$ Q: Como se pode modificar a TM para que <sup>a</sup>

#### Complexidade de Tempo

R: A linguagem aceita é  $10\{0,1\}^*$ . Portanto, basta verificar os primeirosdois bits como abaixo:  $\rightarrow$ R

$$
\begin{array}{ccc}\n & 1 \rightarrow R \\
\hline\n0 & & 1\n\end{array}
$$

Agora vemos que a linguagem é aceita por uma TM cujo tempo de execuçãoé constante.

# A Classe **<sup>P</sup>**

**P** é a classe das linguagens que podemser decididas por uma TM em tempo de execução de complexidade polinomial.

#### I.e., $\mathsf{DEF:}\quad \mathsf{P}=\bigcup$ ∞ $k$   $=$   $\!\!0$ = $\textbf{P} = \bigcup \text{TIME}(n^k)$  $P = \bigcup_{n=1}^{n} \text{IME}(n)$

#### De RAM para TM em Tempo Polinomial

- THM 1: Qualquer programa RAM que executa emtempo  $O\left( f\left( n\right) \right)$  pode ser simulado por um TM multi-fita que executa em tempo  $O\left(f\left(n\right)^3\right)$ .
- THM 2: Qualquer TM multi-fita que executa emtempo  $O\left( g\left( n\right) \right)$  pode ser simulada por uma TM 1-fita que executa em tempo  $O\left( g\left( n\right) ^{2}\right) .$
- COR: Qualquer programa RAM que executa emtempo  $O\left( f\left( n\right) \right)$  pode ser simulado por uma TM 1fita que executa em tempo  $O\left(f\left(n\right)^{6}\right)$ .
- 21 Consequentemente, qualquer algoritmo que executa em tempo polinomial pode ser simulado no seu computador pode ser executado em umaTM em tempo polinomial.

### De RAM para TM em Tempo Polinomial

Não vamos provar, mas apenas explicar:

• Uma RAM é uma máquina com programas estilo "goto" <sup>e</sup> memória constituída de um número arbitrário de inteiros, denominados registradores, cada um tendo um endereço inteiro. Cada passo de execução da RAM age sobre um dos registradores $^{\rm 1}$ . Depois de *k* passos, a RAM pode ter no máximo <sup>O</sup> (k) registradores, cada um contendo um inteiro de tamanho <sup>O</sup> (k). Se mantemos os conteúdos desses registradores em uma das fitas da TM, mudar <sup>o</sup> estado da RAM simulada requer ler todos os  $O(k)$ registradores de tamanho O (k), portanto O (k<sup>2</sup>) células da fita. Como  $k = O\left(f\left(n\right)\right)$ , e o número de pas = $= O(f(n))$ , e o número de passos a serem simulados é  $f(n)$ ,  $g(n) = O(f(n)^3)$ .

#### De RAM para TM em Tempo Polinomial

- Lembre-se da conversão de uma TM multi-fita em uma TM 1-fita. Convertemos primeiro p/ uma TM multi-trilha. A TM multi-trilha precisa andar p/ frente e p/ trás ao longo de toda a fita para ler as células ativas. Portanto, no passo *k* da TM multi fita, o conteúdo é <sup>O</sup> (k) e andar p/ frente e p/ trásconsome  $O(k)$ . Como  $k = O(g(n))$ , e são  $g(n)$ ו ב passos a simular,  $h(n) = O(g(n)^2)$ . = $=O(g(n))$ , e são  $g(n)$
- tempo de execução da TM de k-trilhas simula<u>d</u>a! • Agora vamos da TM multi-trilha para a TM 1-fita. Lembre-se que tudo o que fizemos foi renomear o alfabeto e as transições. Portanto o tempo de execução no simulador de 1-fita é idêntico ao

#### RAM's são PolinomialmenteEquivalentes a TM's

- A outra direção também é válida: Podemossimular qualquer TM em Java, com a mesma complexidade de tempo.
- Conclusão: A pertinência de uma linguagem na classe**P** não depende do dispositivo de computação escolhido.
- Portanto, a análise de complexidade podeser feita sobre pseudocódigo.

#### Exemplo de problema em **P**

• Seja G um grafo direcionado que contém os nodos *s* e *t.* O problema  $CAM=\{<\!\!\!\langle G,s,t\rangle|\!\!\!\langle G\!\!\!\rangle\!$ é um grafo direcionado que tem um caminho de *s* para *t*}

#### Um algoritmo de tempo polinomial para CAM

- M="Sobre a entrada *<G,s,t>*, onde G é um grafo direcionado com nodos *s* e *t*:
- 1. Ponha uma marca sobre o nó *s.*
- 2. Repita o seguinte até que nenhum nóadicional seja marcado:
	- 1. Faça uma varredura em todas as arestas de G. Se uma aresta *(a,b)* for encontrada indo de um nó marcado a para um nó não marcado b, marque o nó b.
- 3. Se t estiver marcado, aceite. Caso contrário, rejeite."

#### Exemplo de problema em P

- • Primos entre si. Dois números são primos entre si se 1 é o maior inteiro que divide ambos.
- • PRIM-ES={<x,y> | x e y são primos entre si}
- • Resolvemos usando o algoritmo euclidiano.

# PRIM-ES ∈ <sup>P</sup>

- E = "Sobre a entrada <x,y>, onde x e y são número naturais em binário:
- 1. Repita até *y*=0:
	- 1. Atribua  $x \leftarrow x \text{ mod } y$
	- 2. Intercambie *x* e *y.*
- 2. Dê como saída <sup>x</sup>."
- $R = "Sobre a entrada < *xx*, *y*>, onde *x* e *y* são números$ naturais em binário.
- 1. Rode E sobre  $\langle x, y \rangle$ .
- 2. Se o resultado for 1, aceite. Caso contrário, rejeite."

# $CFL \subseteq P$

Vamos mostrar que toda linguagem livre de contexto admite uma solução polinomial paraseu problema de aceitação.

NOTA: Como a complexidade do algoritmo é medida em termos dos strings testados, e nãoda representação da linguagem livre de contexto, podemos supor qualquer forma de representação que nos seja conveniente! Portanto, vamos supor que a linguagem é representada por uma gramática na forma normal de Chomsky.

IDÉIA: Para cada substring de uma dada entrada *x*, encontre todas as variáveis que podem derivar esse substring. Uma vez que essas tenham sido encontradas, dizerque variáveis podem gerar *x* é uma tarefa simples, já que a gramática está na forma normal de Chomsky.

Q: Considere a gramática *G* dada por

- $S \to \varepsilon \mid AB \mid XB$
- $T\rightarrow AB\,|\,XB$
- $X \rightarrow AT$
- A  $\rightarrow$  a
- $B\to b$
- 1.  $x = a$ aabb está em  $L(G)$ ?
- 2.  $x = a$ aabbb está em  $L(G)$ ?

O algoritmo é "bottom-up": começamos dasfolhas para a raiz da árvore de derivação.

$$
\begin{array}{|c|c|c|c|c|}\n\hline\na & a & b & b \\
\hline\n\end{array}
$$

- $S \to \varepsilon \mid AB \mid XB$  T AB | XB  $X \rightarrow AT$ A  $\rightarrow$  a
- $B\to b$

1) Escreva as variáveis para todos ossubstrings de comprimento 1

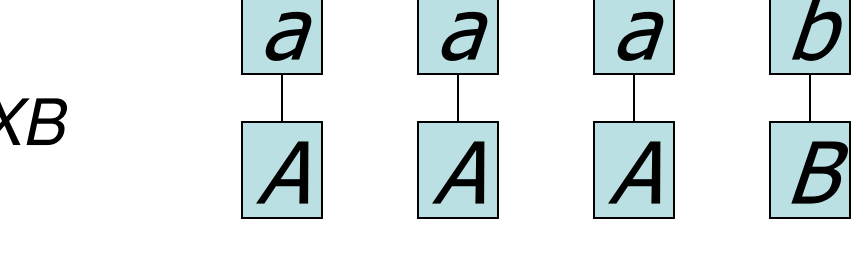

 $S \to \varepsilon \mid AB \mid XB$  T AB | XB  $X \rightarrow AT$  $A \rightarrow a$ 

 $B\to b$ 

 $\bm{b}$ 

 $\bm{B}$ 

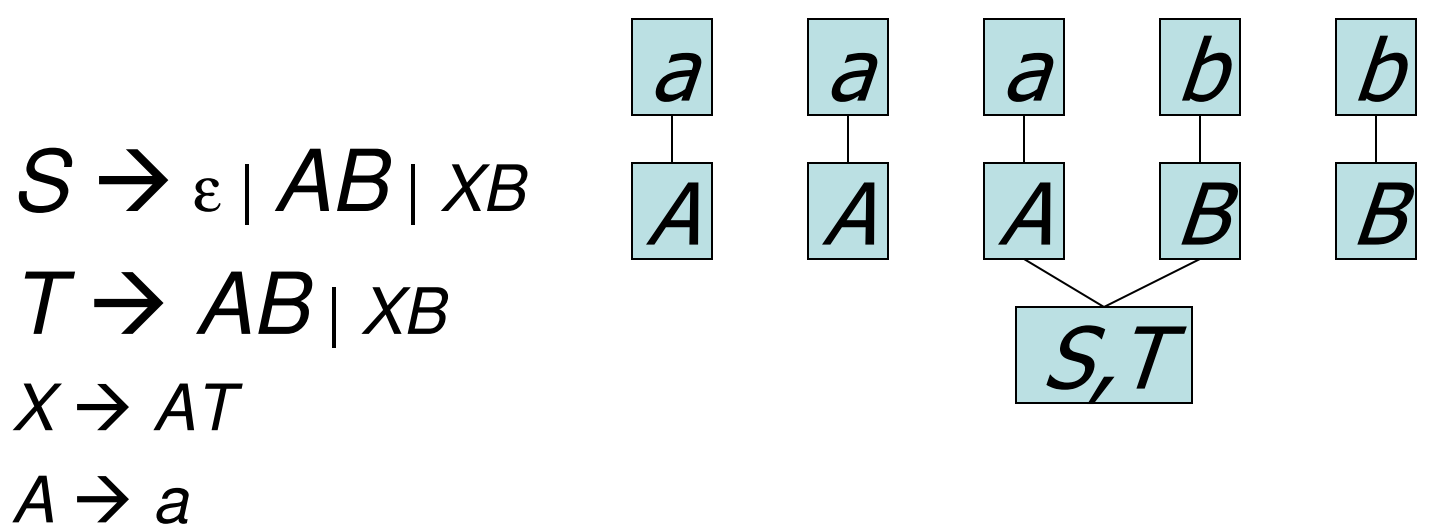

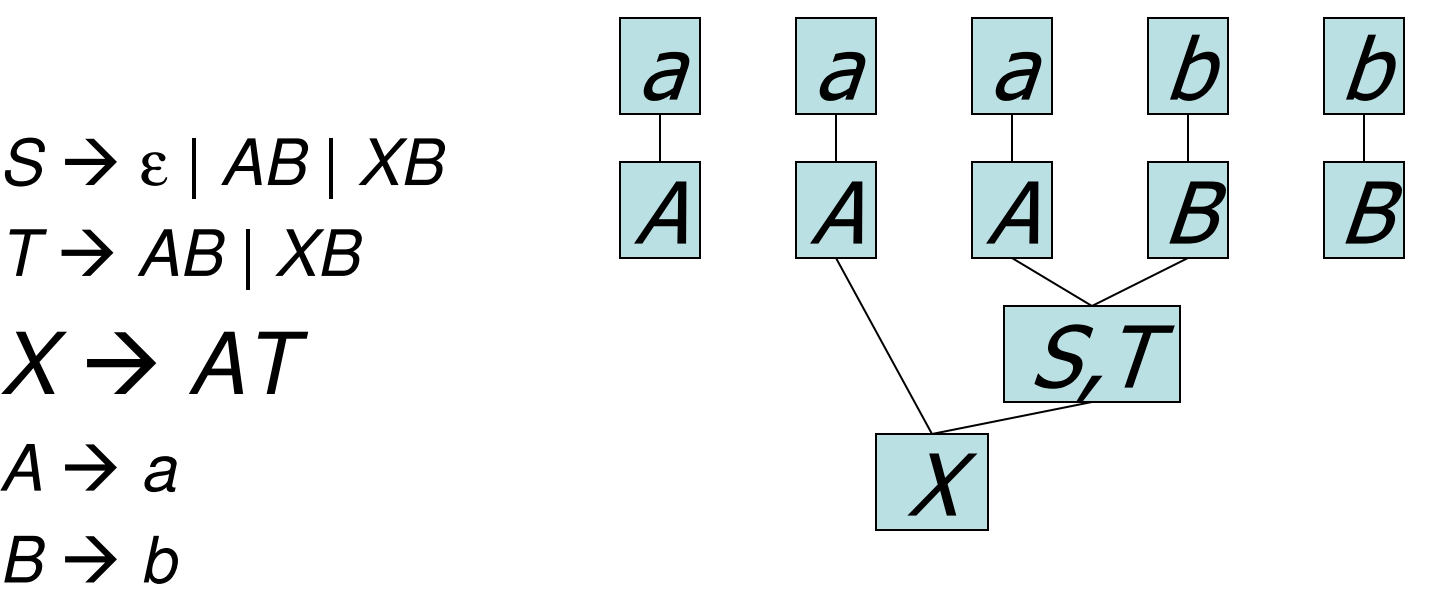

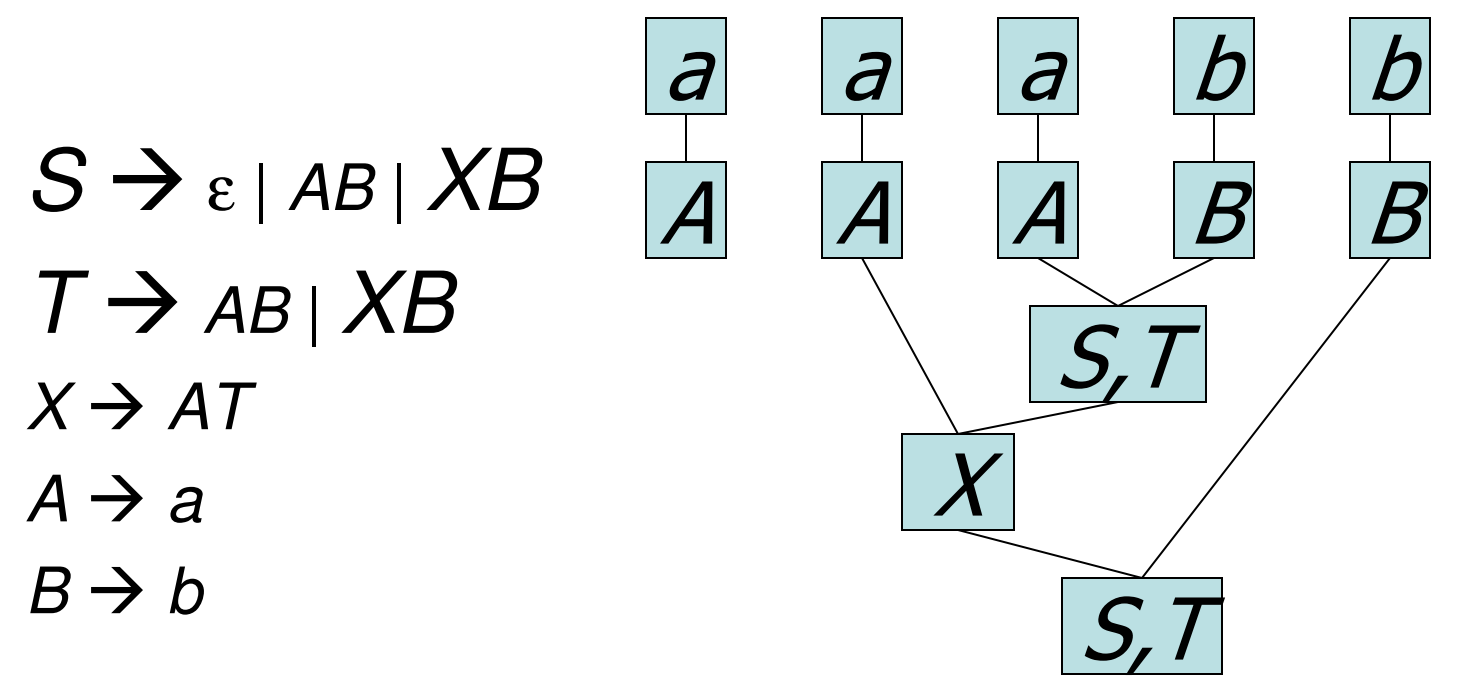

5) Escreva as variáveis para todos ossubstrings de comprimento 4. Apenas  $X\,!$ 

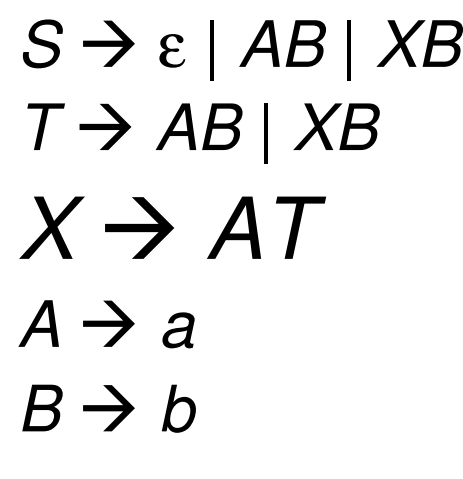

REJEITA!

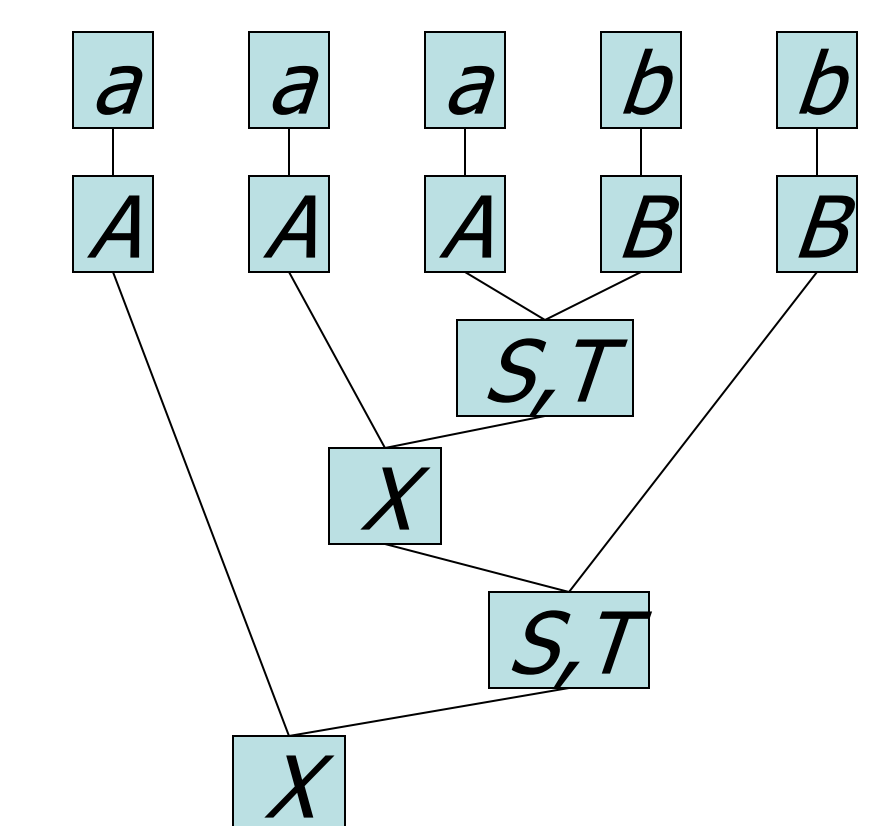

 $a \mid a \mid b$ 

 $|b|$ 

 $\vert b \vert$ 

 $|a|$ 

Vejamos agora *aaabbb* :

 $S \to \varepsilon \mid AB \mid XB$  $\tau$   $\rightarrow$  AB | XB<br>Y > AT  $X \rightarrow AT$ A  $\rightarrow$  a  $B\to b$ 

1) Escreva as variáveis para todos ossubstrings de comprimento 1

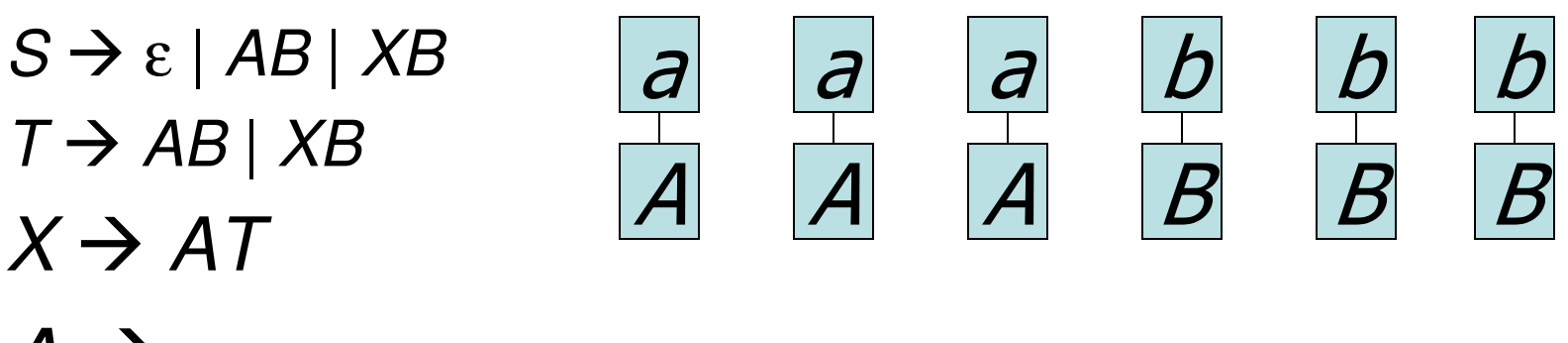

A  $\rightarrow$  a

 $B\to b$ 

2) Escreva as variáveis para todos ossubstrings de comprimento 2

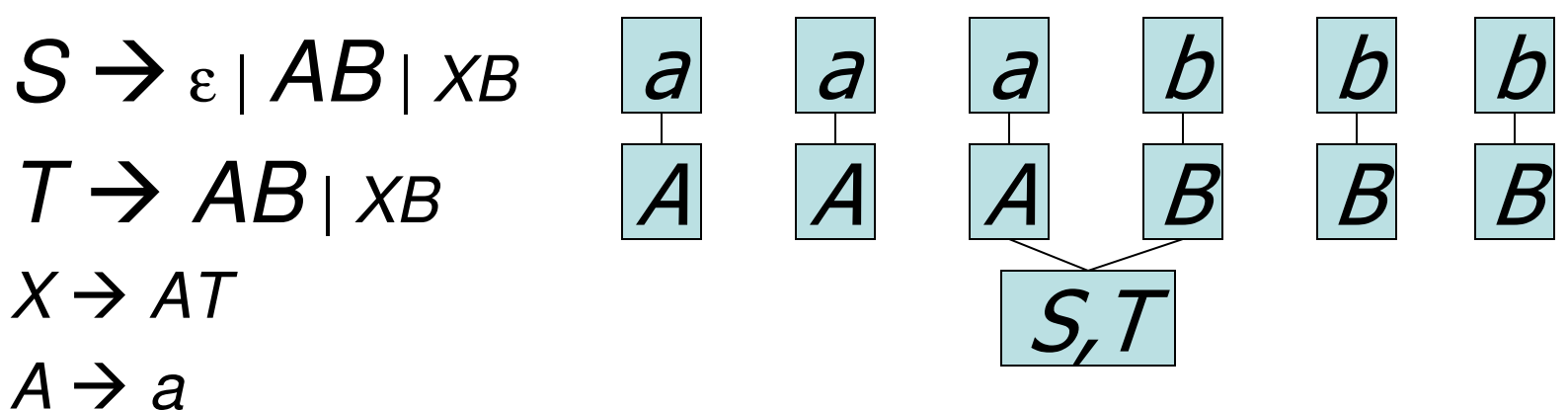

 $B\to b$ 

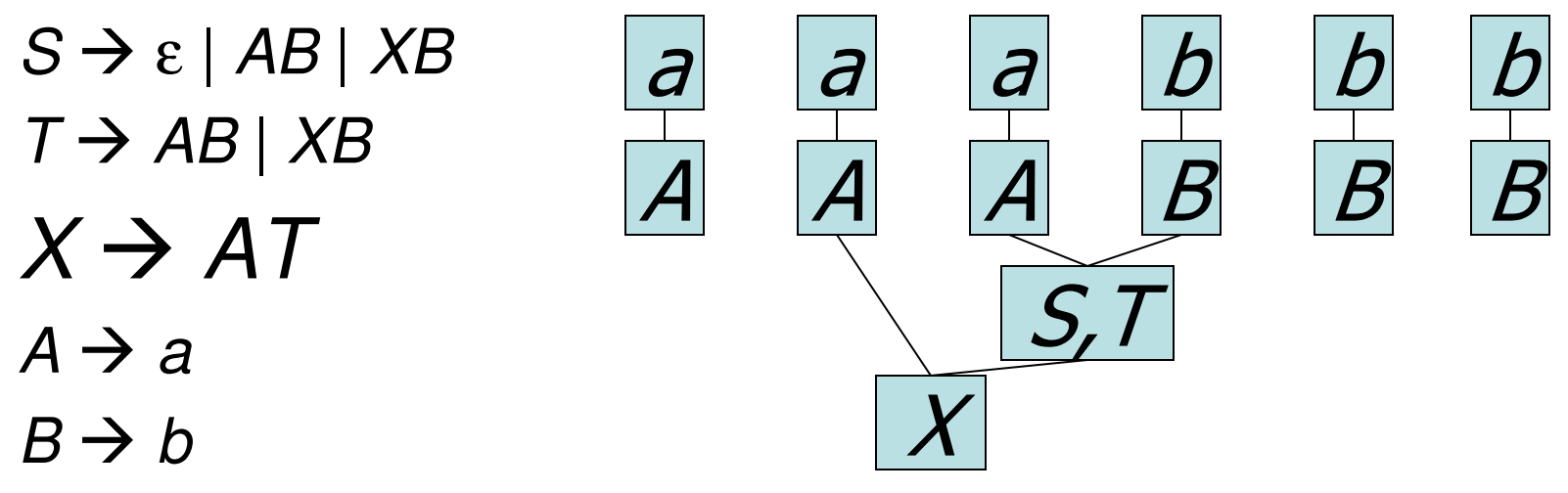

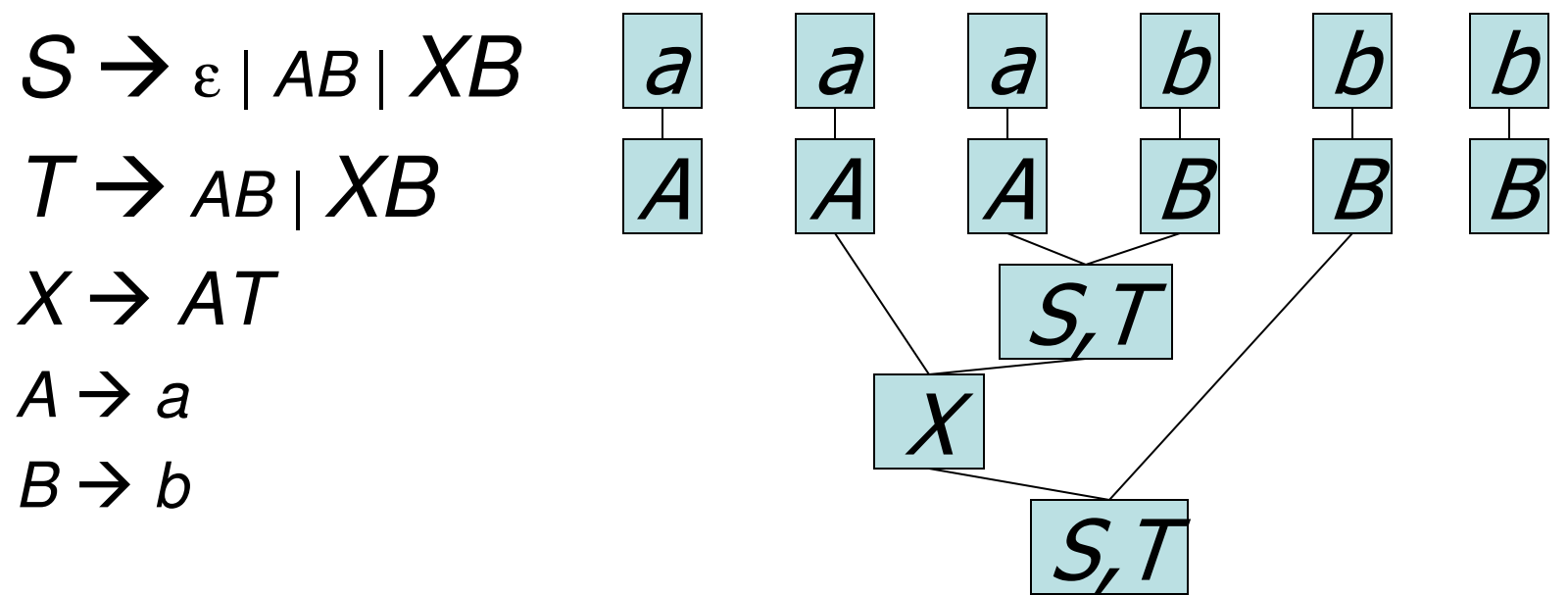

5) Escreva as variáveis para todos ossubstrings de comprimento 5

 $S \to \varepsilon \mid AB \mid XB$  $T \rightarrow AB \mid XB \mid$  $X \to AT$ <br> $A \to A$ A  $\rightarrow$  a  $B \to b$ 

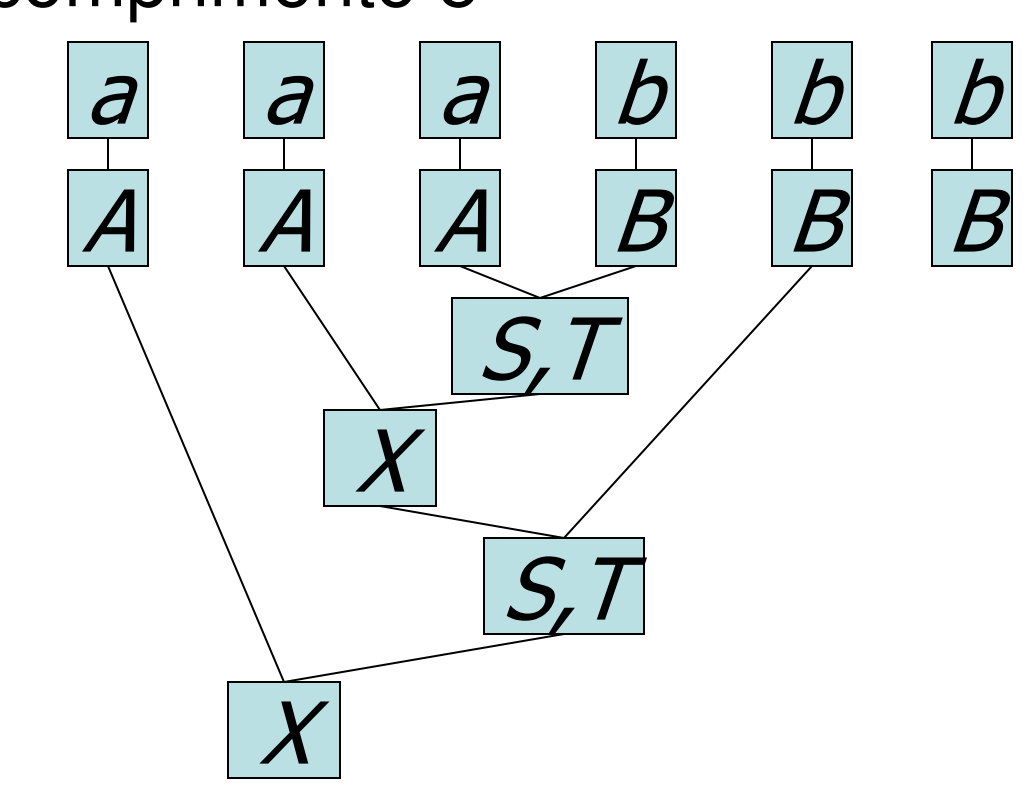

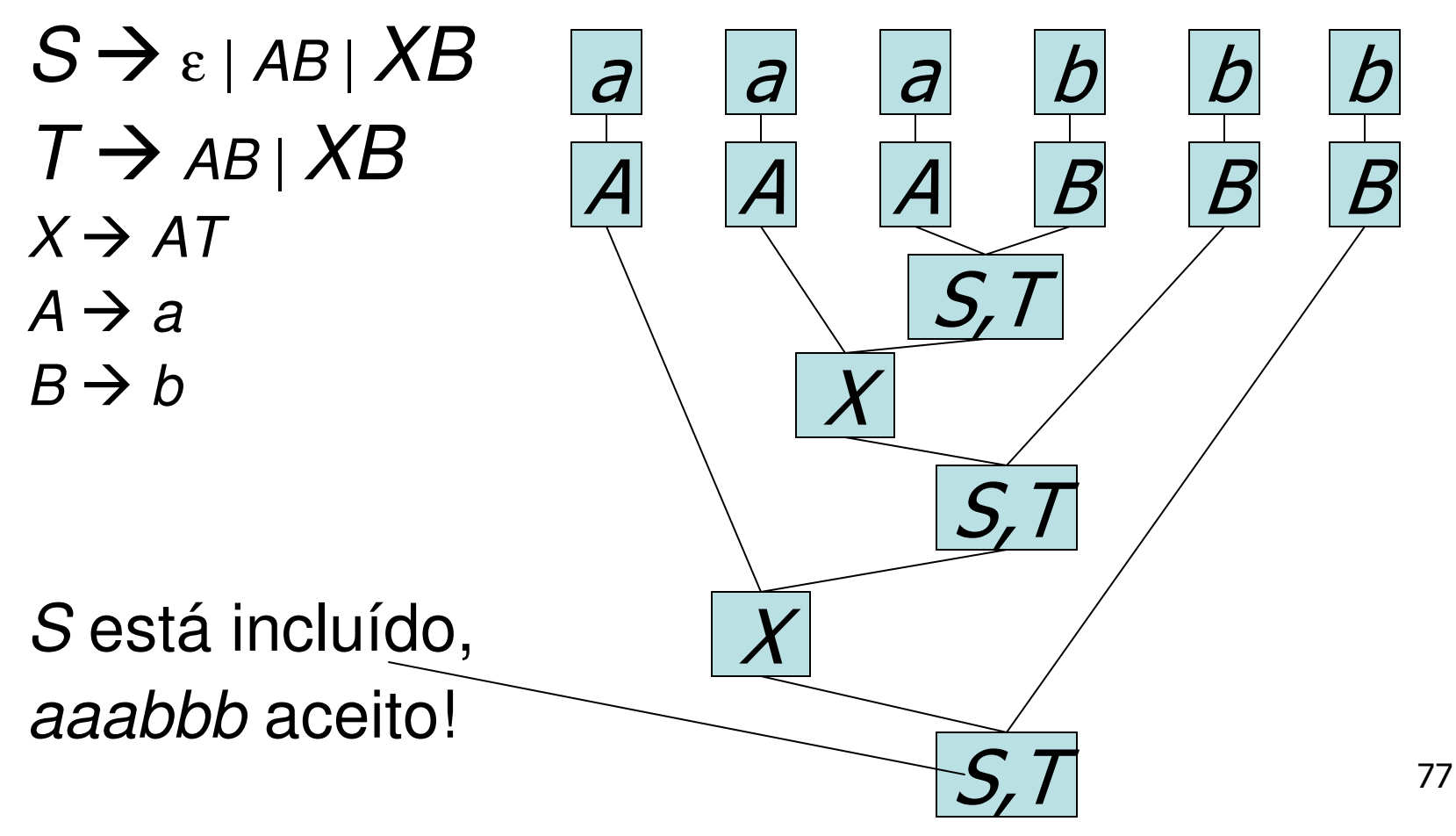

Podemos usar uma tabela para isso.

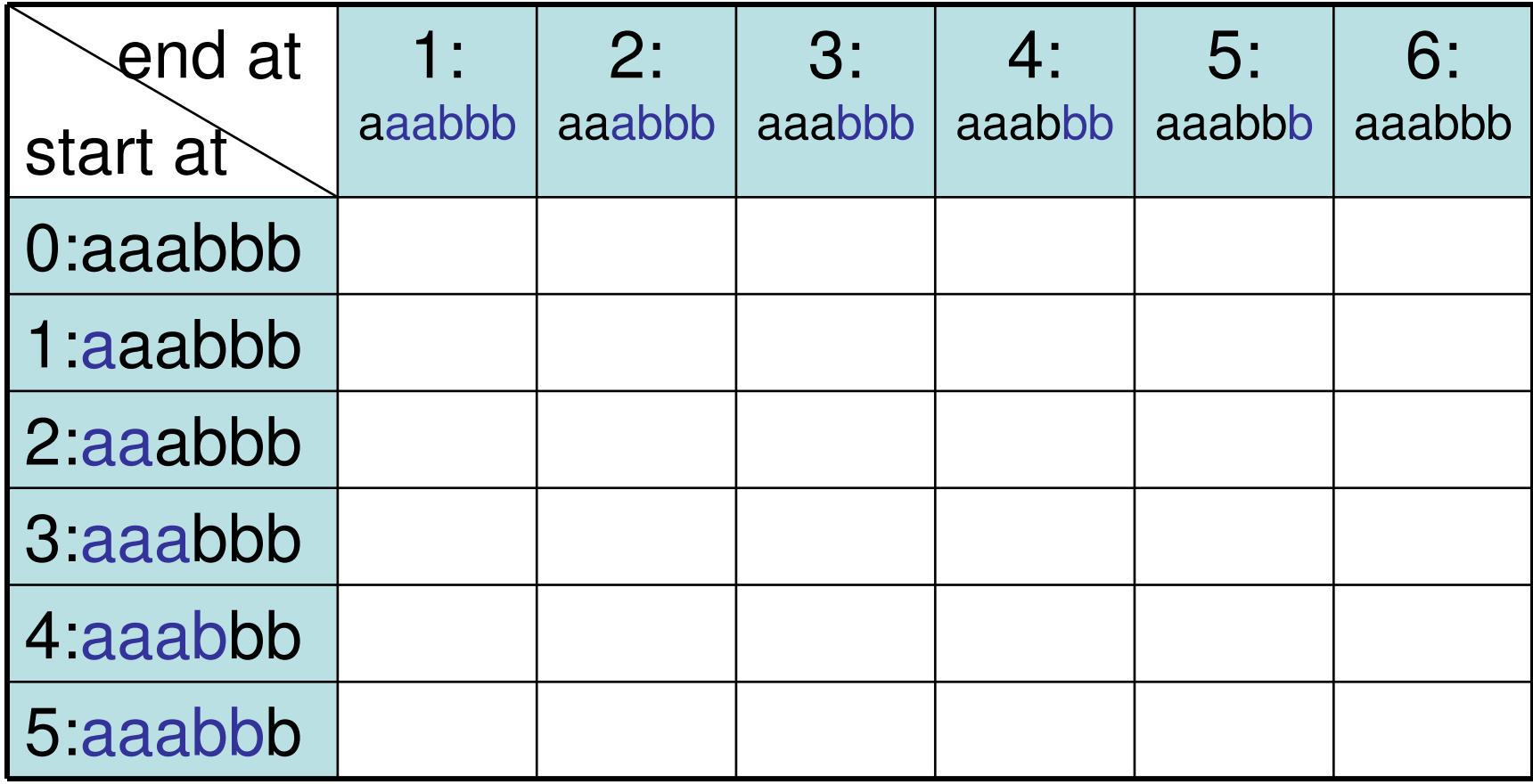

1. Variáveis para substrings de comp. 1.

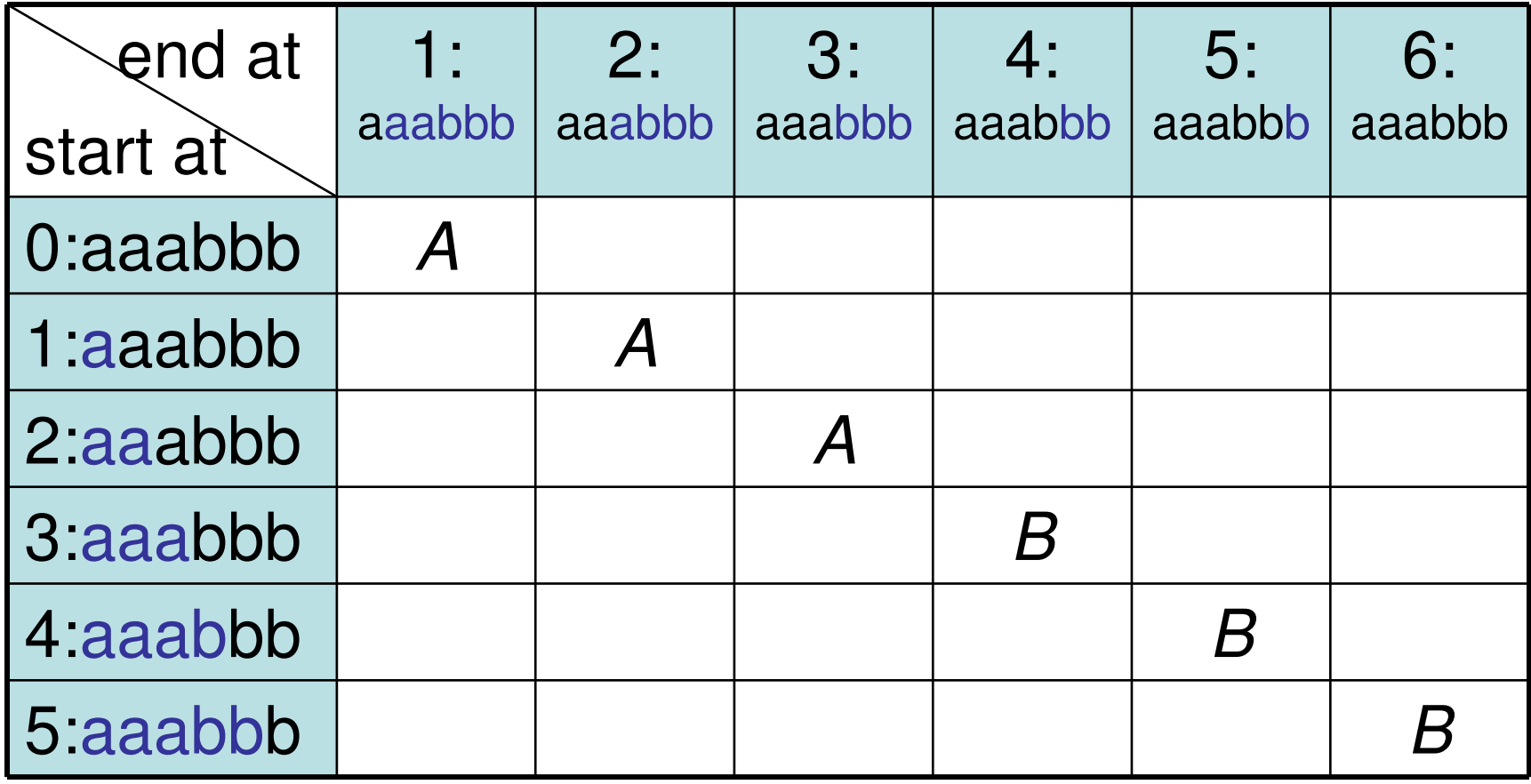

2. Variáveis para substrings de comp. 2.

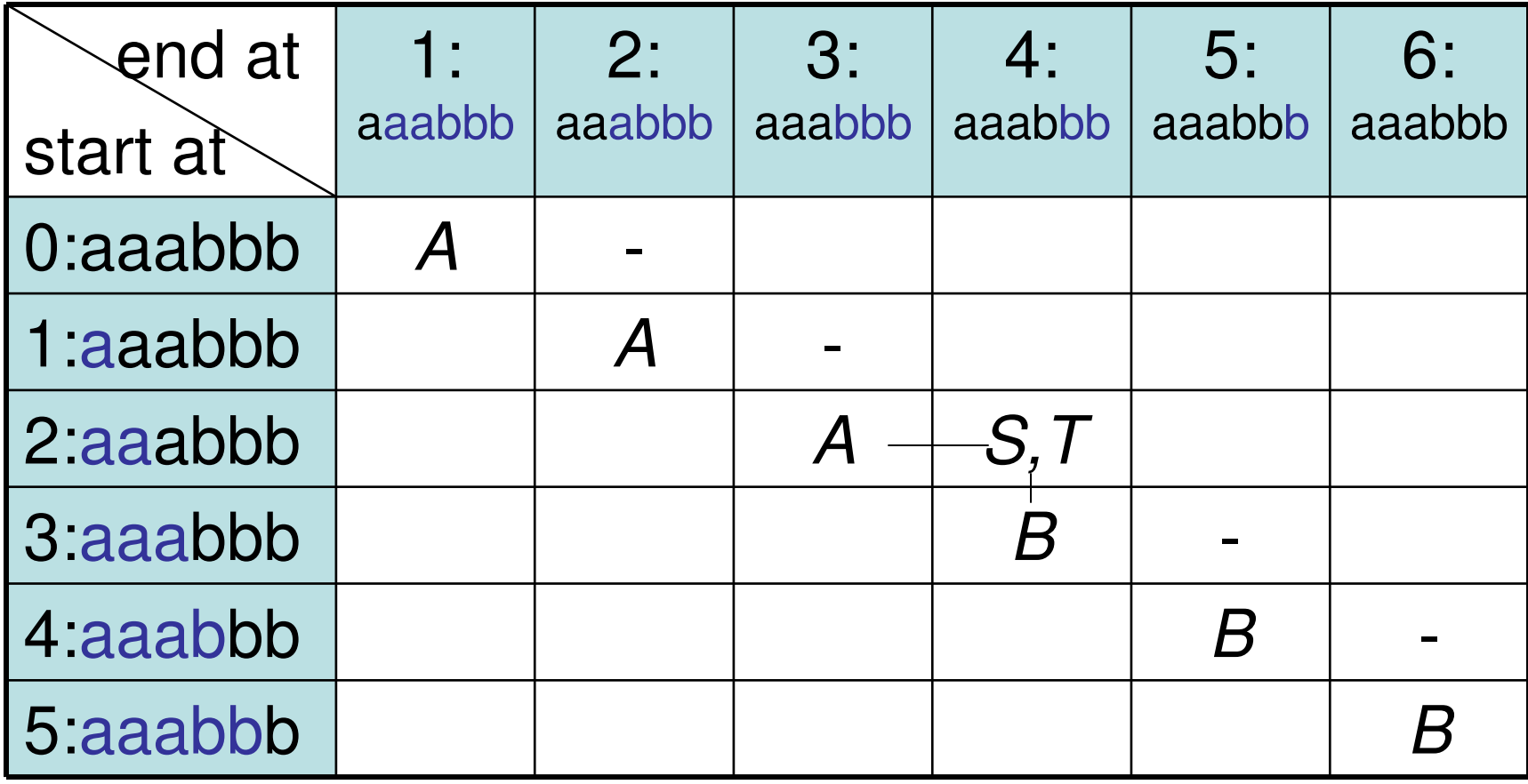

3. Variáveis para substrings de comp. 3

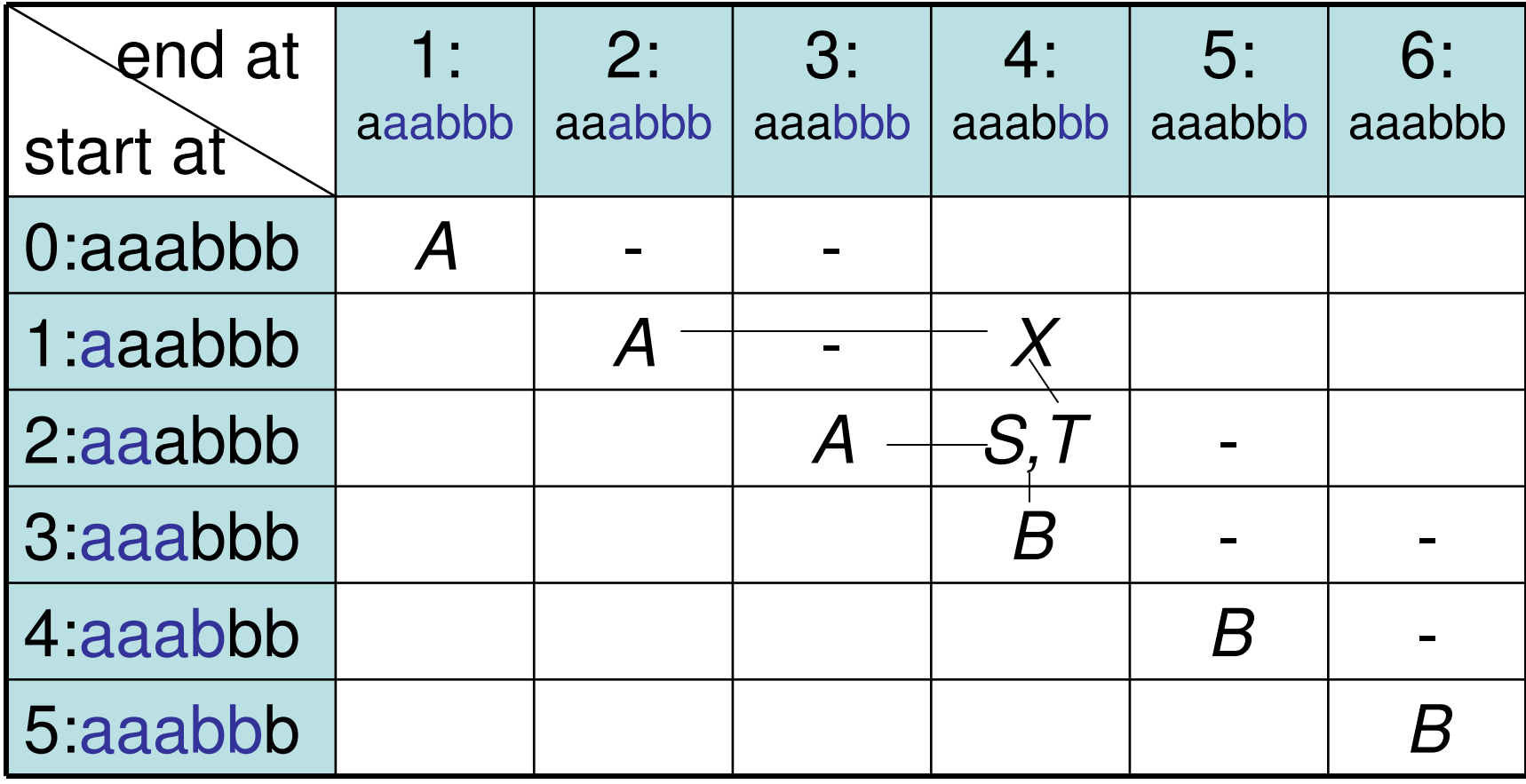

4. Variáveis para substrings de comp. 4

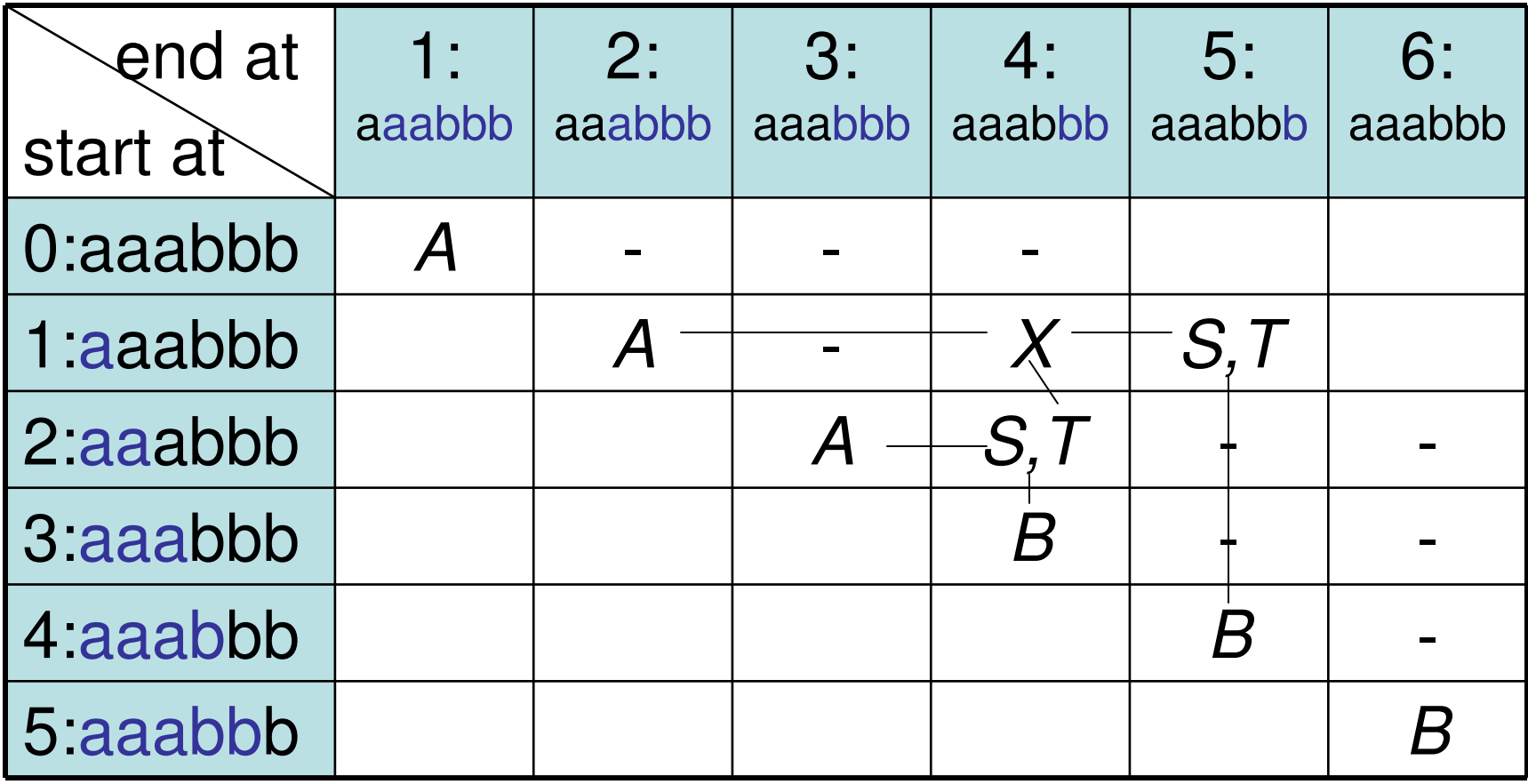

5. Variáveis para substrings de comp. 5

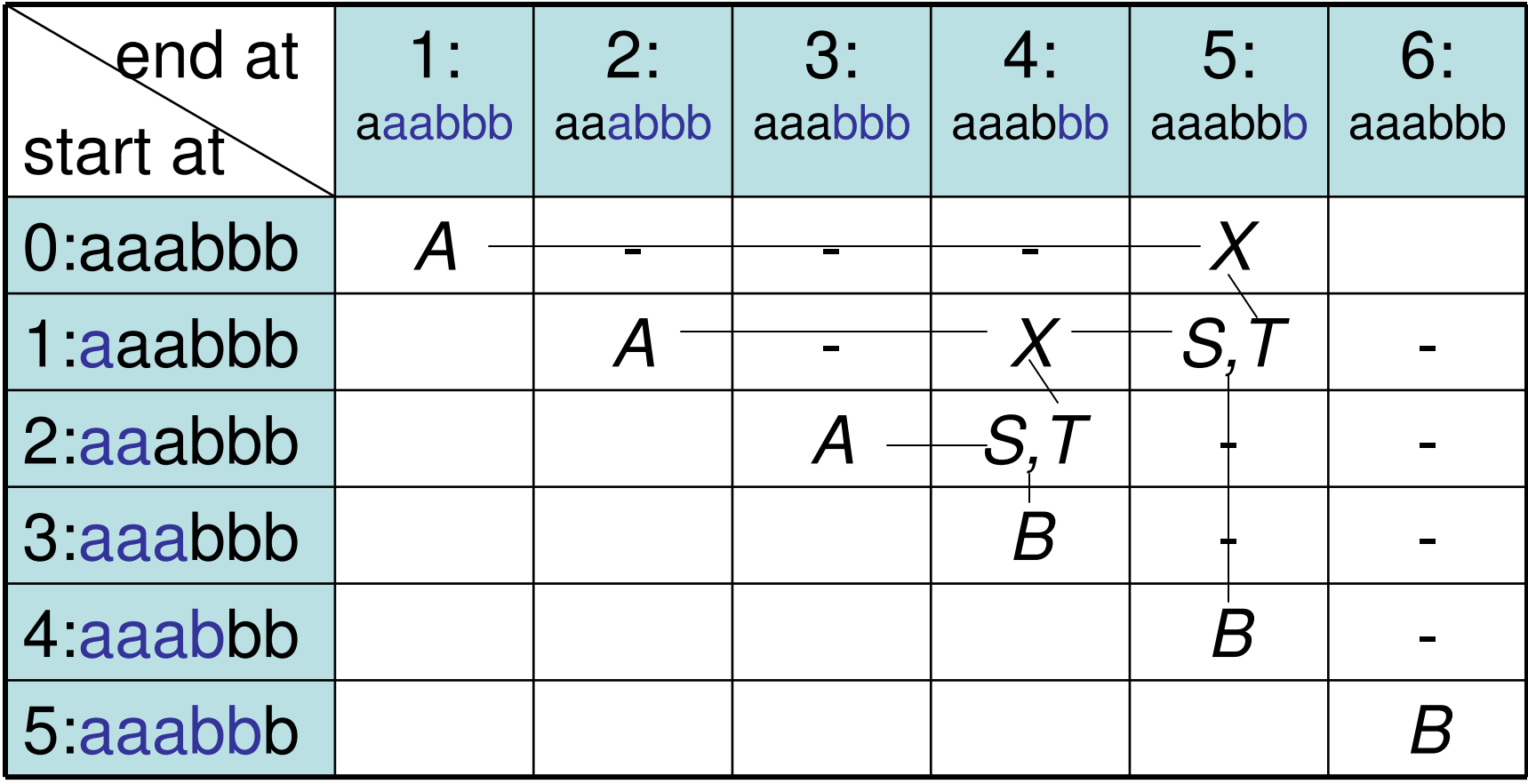

6. Variáveis para *aaabbb*. ACEITO!

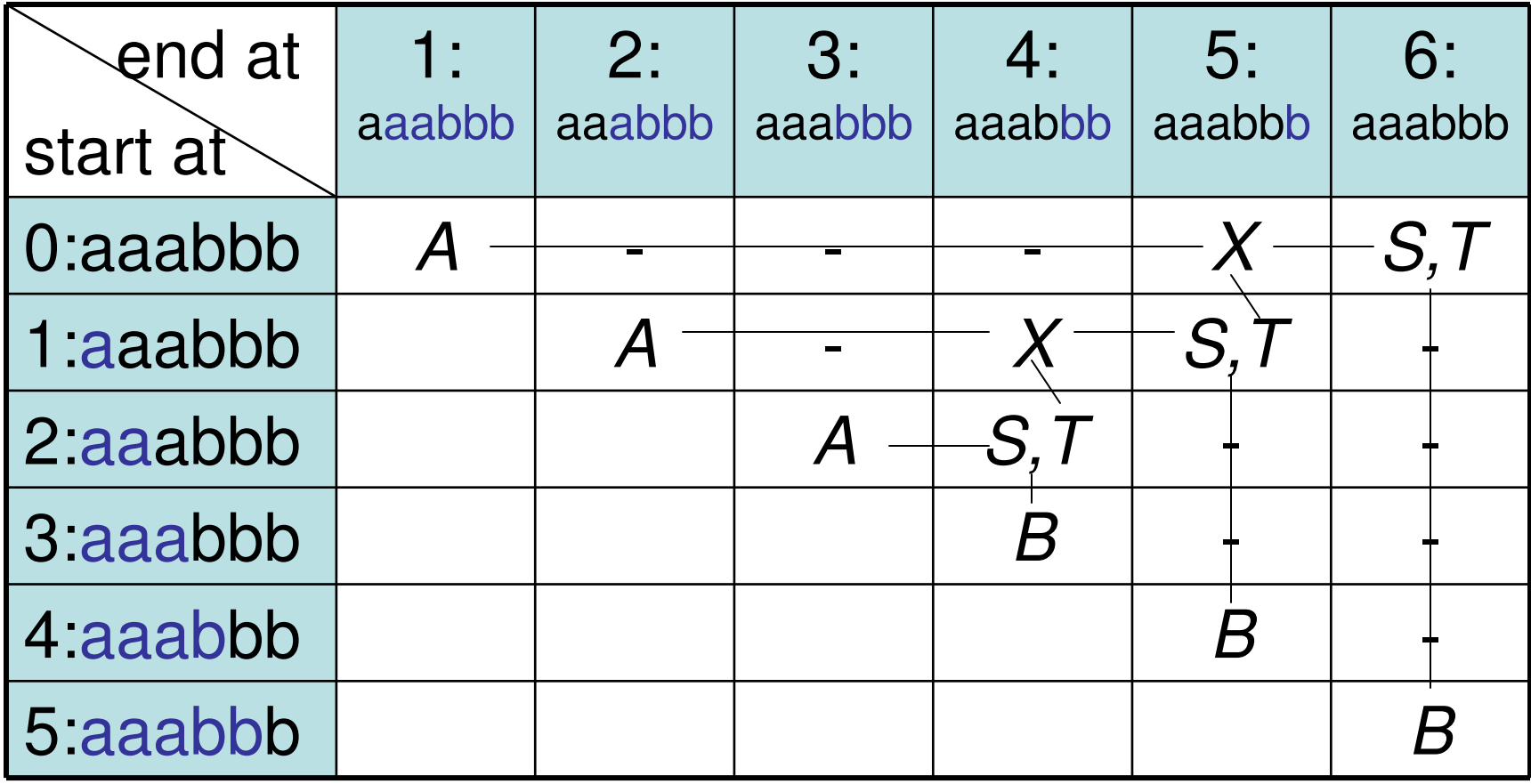

#### CYK Pseudocódigo

D="Sobre a entrada *w=w<sub>1</sub>w<sub>2</sub>...w<sub>n</sub>* :

- 1. Se  $w{=} \varepsilon$  e  $S{\to}\varepsilon$  for uma regra, aceite.
- 2. Para *i=1* até *n*:
	- 1. Para cada variável A:
		- 1. Teste se *A→b* é uma regra, onde *b=w<sub>i</sub>.*
		- 2. Se for, coloque *A* em *tabela(i,i)*.
- 3. Para *l=2* até *n*:
	- 1. Para i=1 até n-l+1:
		- 1. Faça j=i+l+1.
		- 2. Para *k=i* até *j-1* 
			- 1. Para cada regra *A→BC*;
				- 1. Se tabela(i,k) contém B e tabela( $k+1$ ,j) contém C, ponha A em tabela(i,j).
- 4. Se *S* estive em tabela(1,n), *aceite*. Caso contrário,<br>rejeite rejeite.